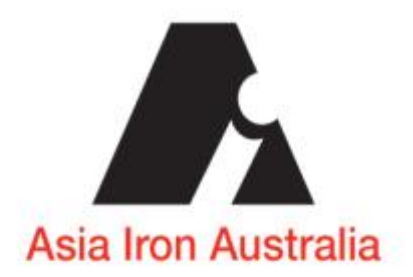

### Asia Iron Australia Web Forum

Forum User – Getting Started

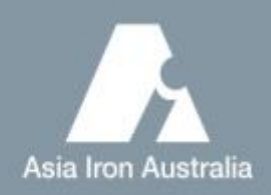

### **Overview**

- AIA Website
- **Enquiry V's Forum**
- **Access**
- Registration
- Log In
- Select Discussion Group
- Post A Comment

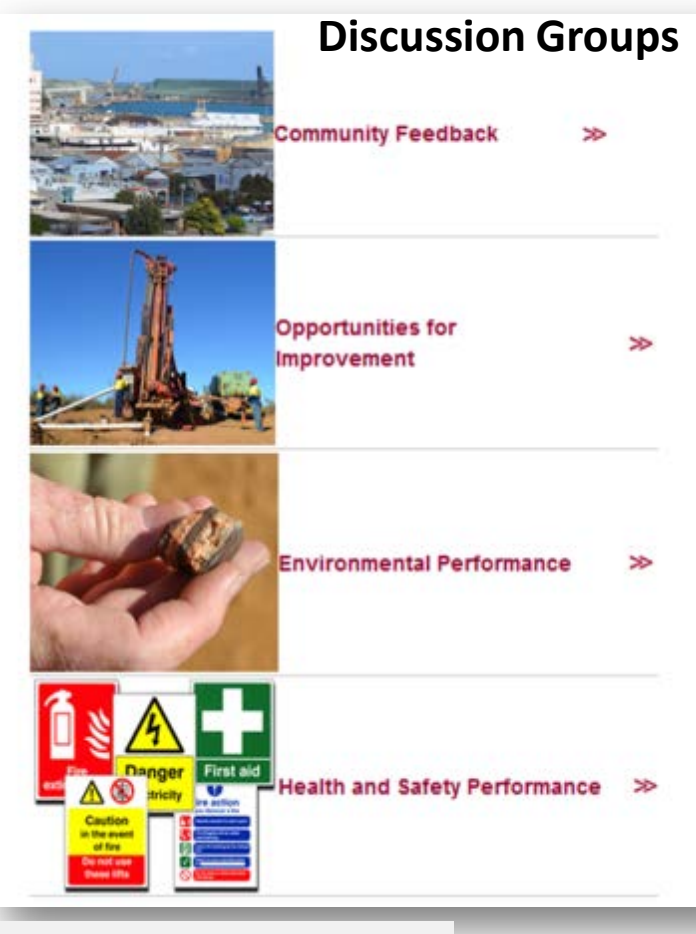

*"We welcome positive and constructive feedback and input by stakeholders in relation to our business activities"*

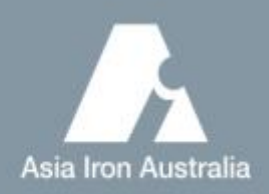

### AIA Website

- Part of our external communications plan
- Provides avenue to provide stakeholders **News**
- Provides interested parties basic company overview and information
- A simplistic way in which we can reach our stakeholders and re-enforce our Brand.

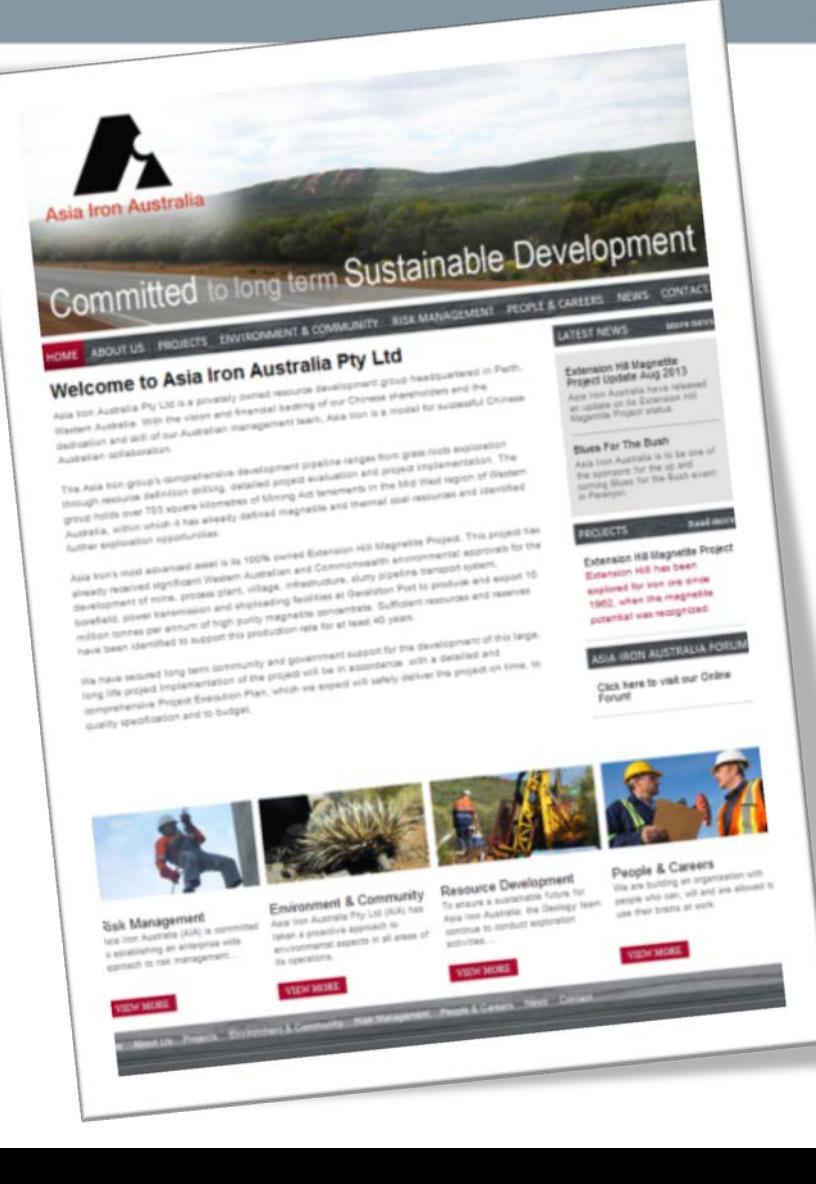

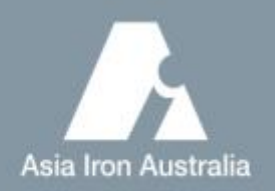

# Enquiry V's Forum

- Enquiry External requests for information (Use Contacts Page)
- Forum Community opportunity to provide comment and feedback

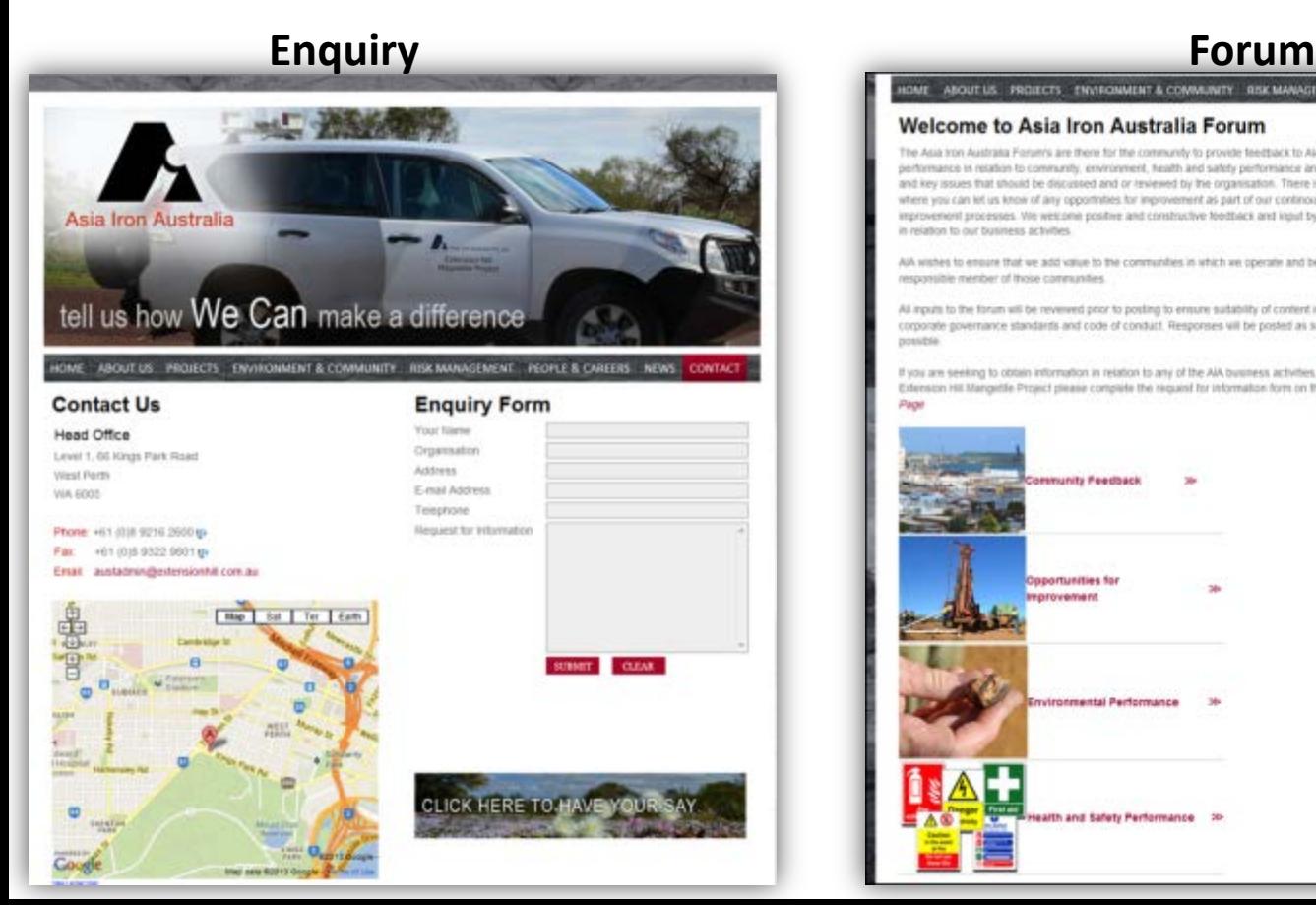

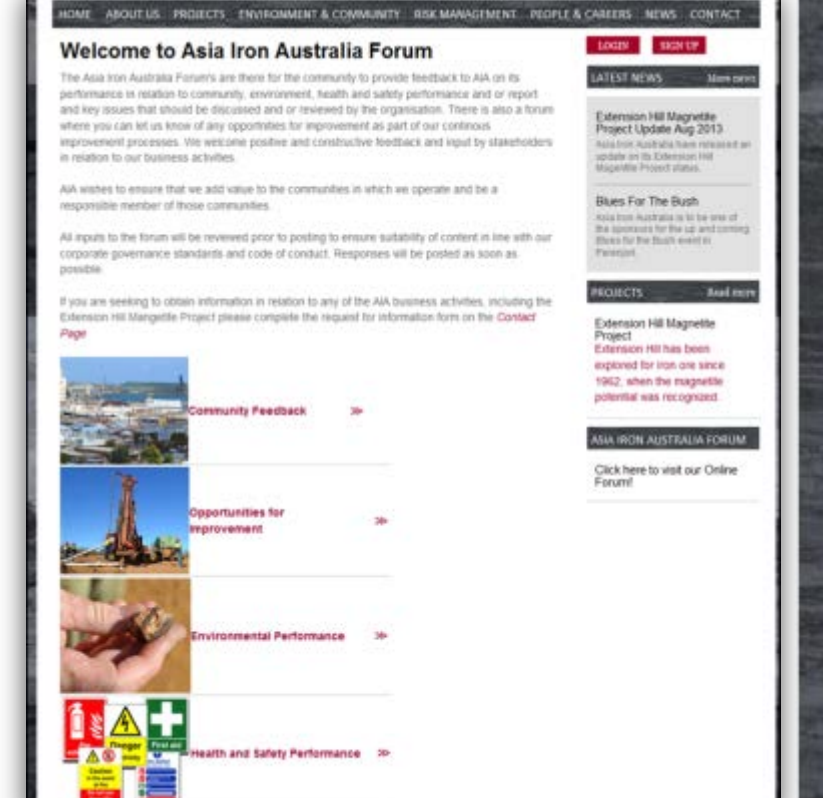

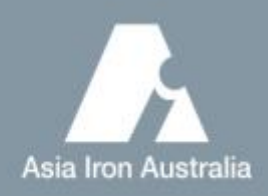

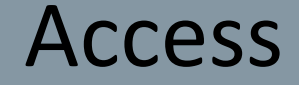

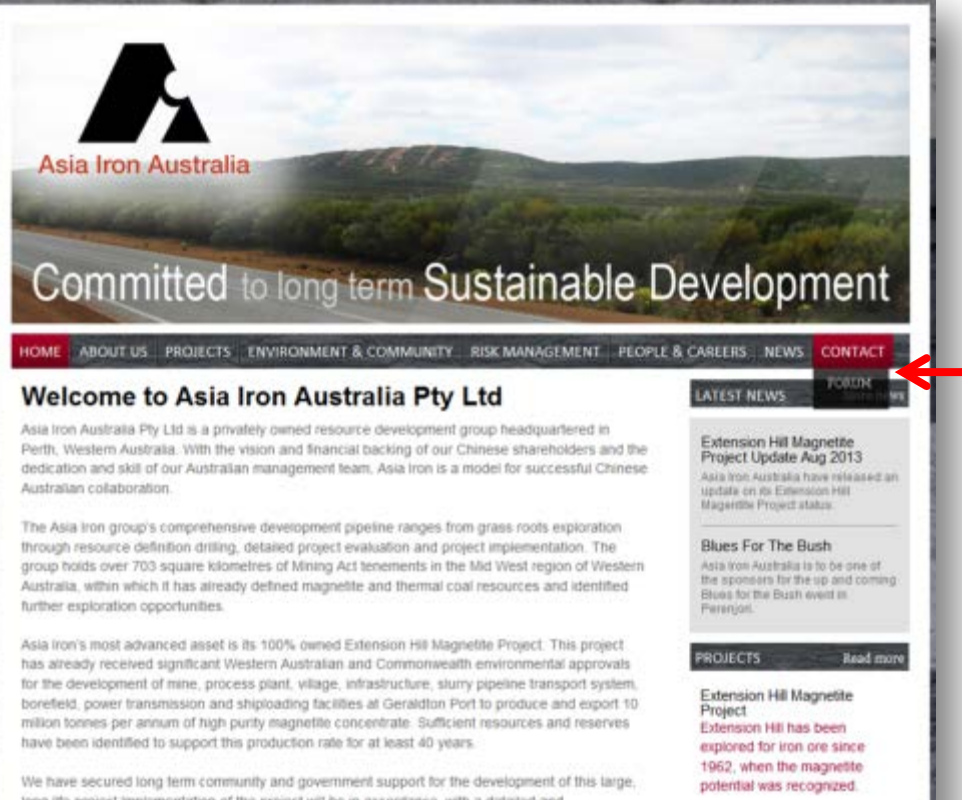

long life project implementation of the project will be in accordance with a detailed and comprehensive Project Execution Plan, which we expect will safely deliver the project on time, to quality specification and to budget.

#### Forum can be accessed by 2 ways

1) Through the main dropdown bar, under Contact; or

SIA IRON AUSTRALIA FORUM

Click here to visit our Online

Forum!

2) Each page has a link to the forum

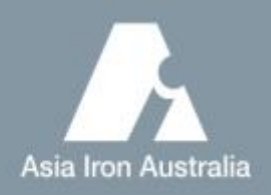

### Registration

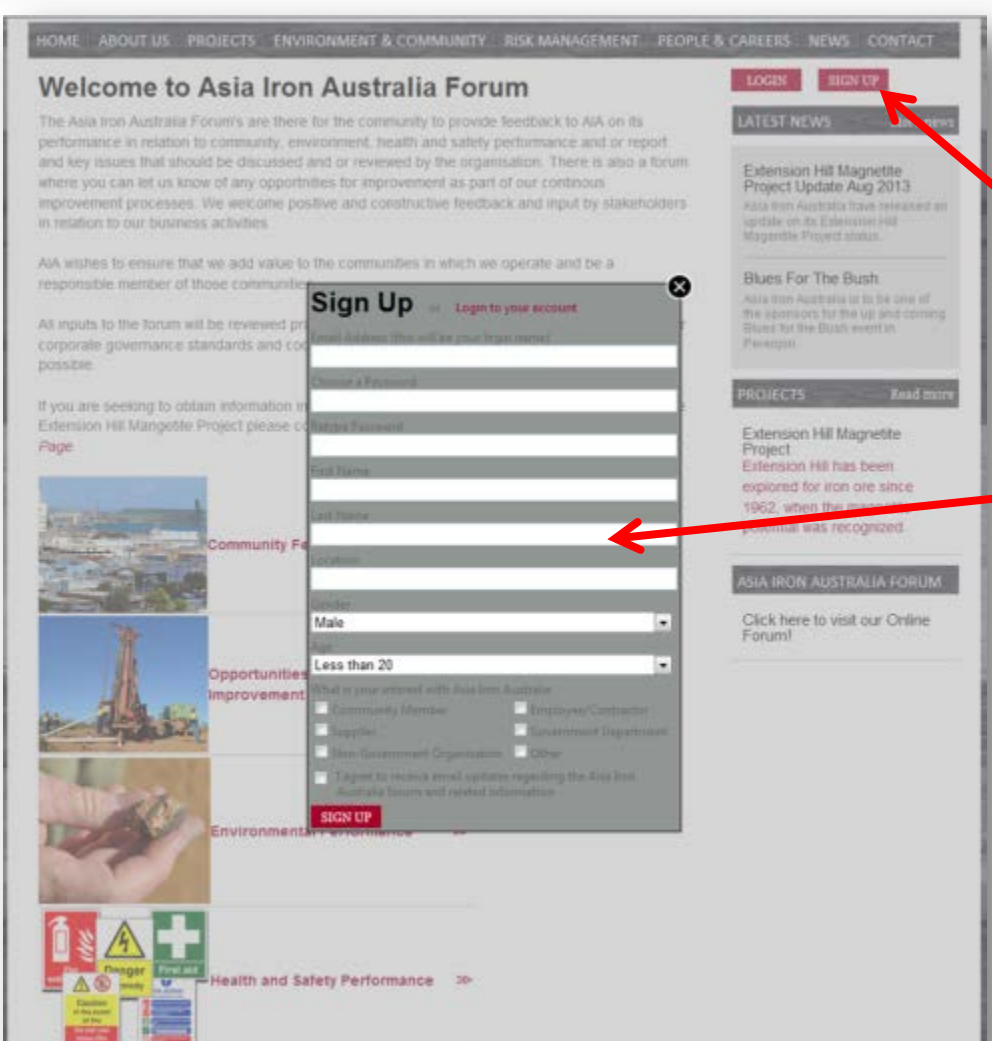

- Anyone wanting to provide feedback and or comments to AIA need to register
- Click SIGN UP to bring up the **Sign Up Form**
- Registrations are approved by the AIA Website Administrator

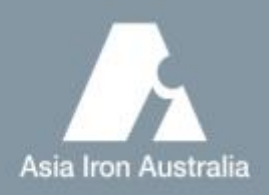

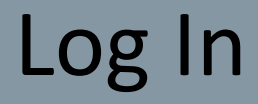

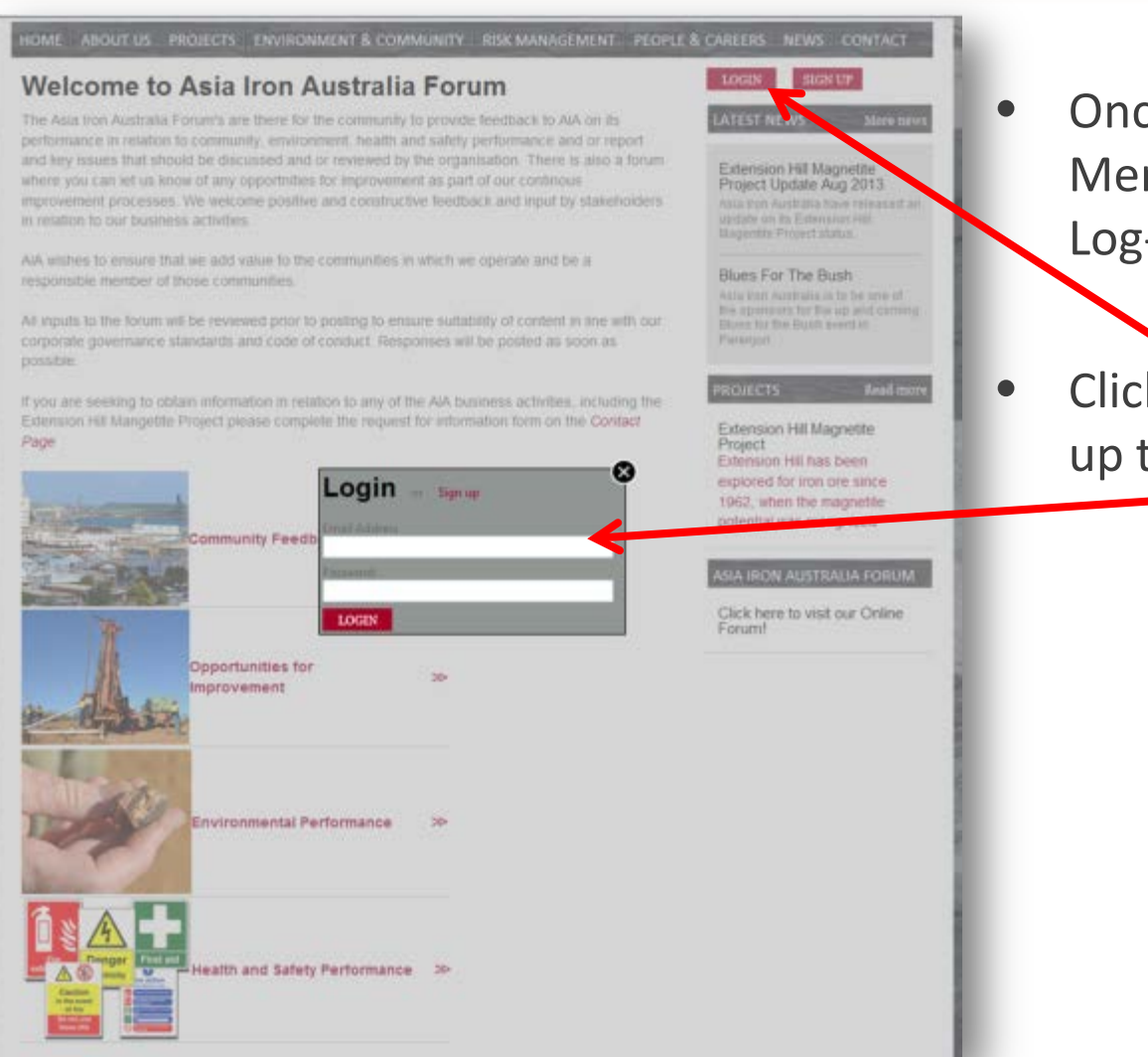

• Once registered – Members can then Log-In at anytime.

• Click LOG IN to bring up the **Login Form**

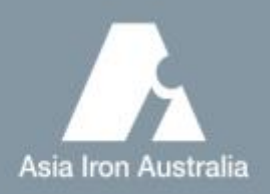

## Select Discussion Group

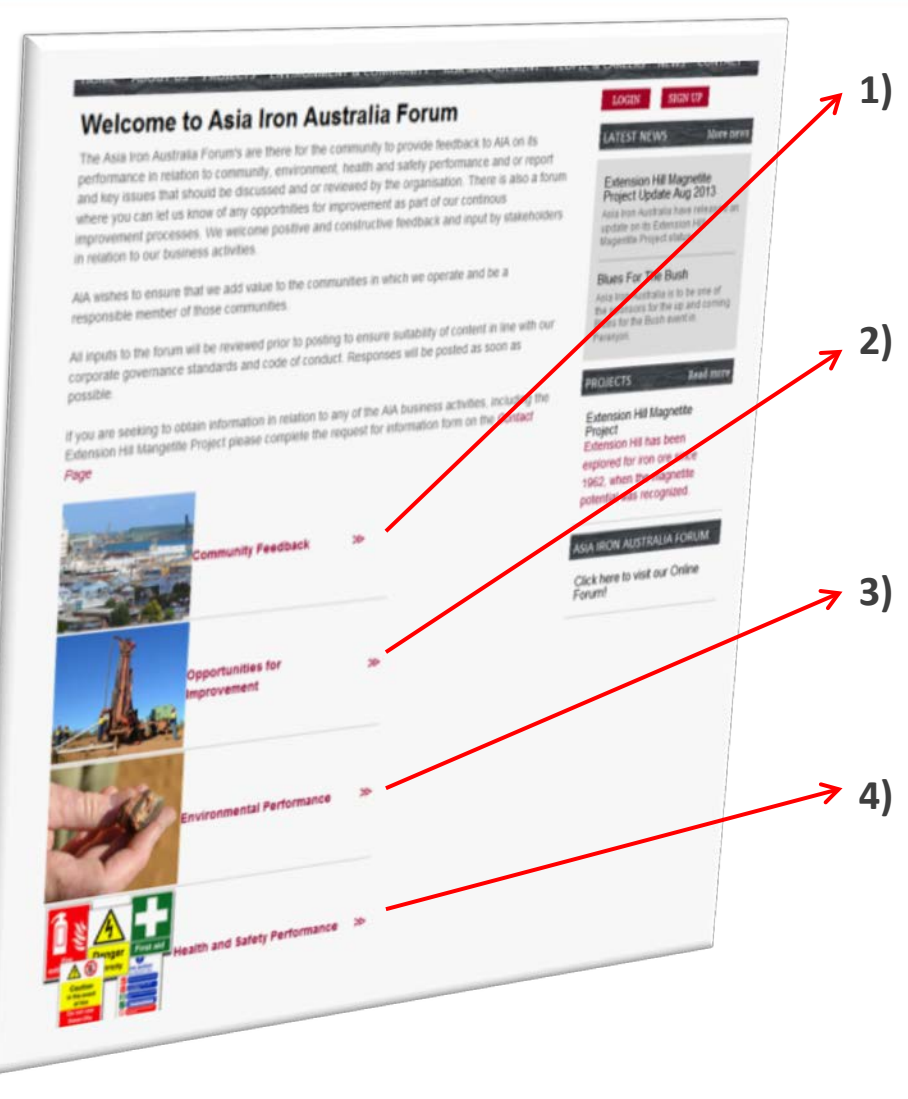

- **1) Community Feedback**  General issues or feedback raised by our communities that need our attention
- **2) Opportunities for Improvement**  Suggestions of where we can improve as a company within the community
- **3) Environmental Performance**  Issues, complaints or feedback on our environmental management
- **4) Health and Safety Performance**  Issues, complaints or feedback on our health and safety management

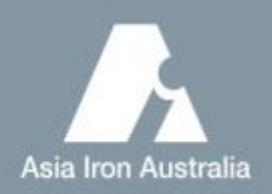

### Post A Comment

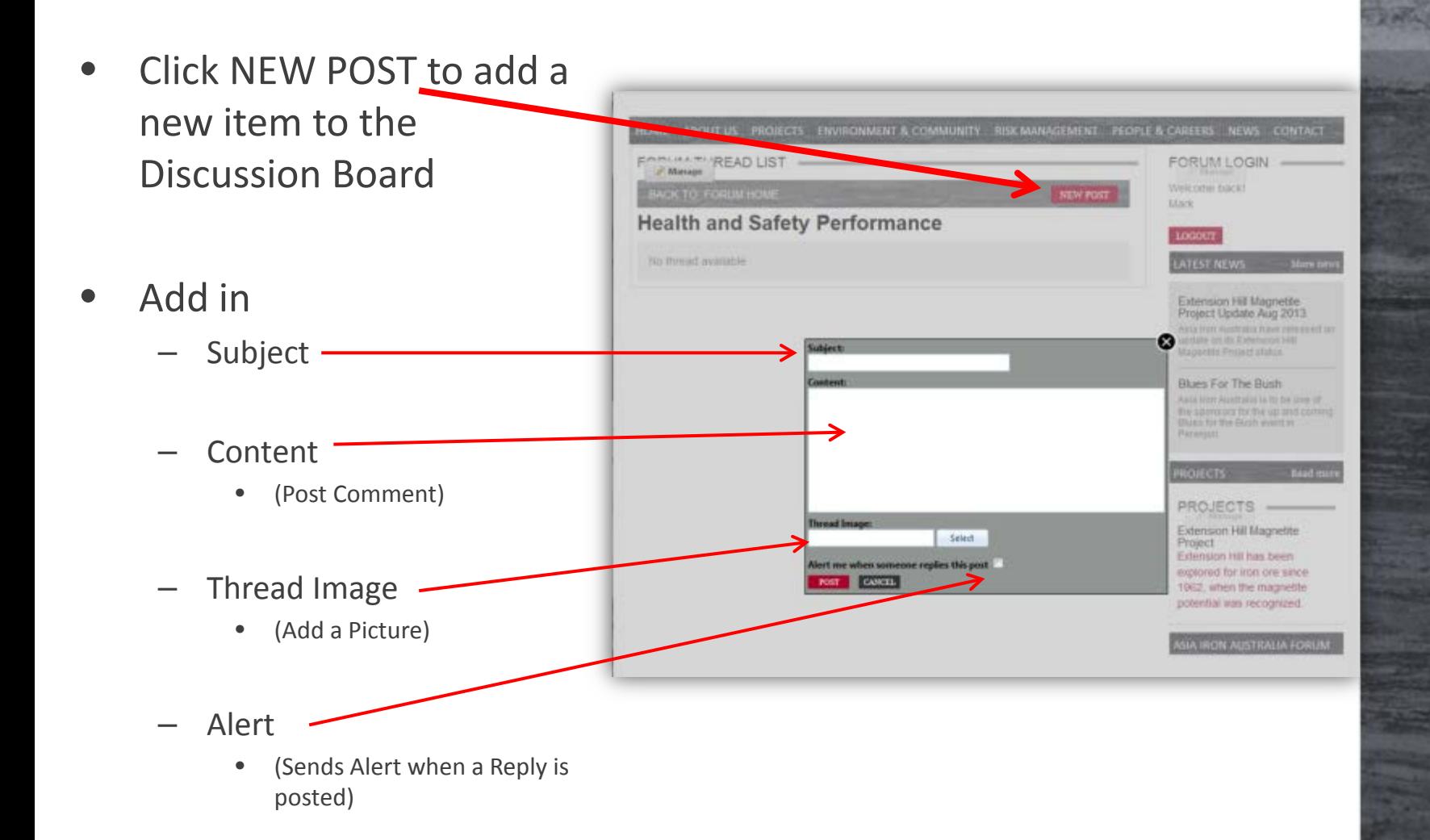